## ЛАБОРАТОРНАЯ РАБОТА №7 ПРИБЛИЖЕННОЕ ВЫЧИСЛЕНИЕ ПЛОЩАДИ МЕТОДОМ МОНТЕ-КАРЛО

1. Цель работы

Целью работы является изучение метода статистических испытаний (метода Монте-Карло) на примере вычисления площади фигуры и получение навыков в использовании встроенных функций генерации случайных чисел на Паскале.

## 2. Метод Монте-Карло

Метод Монте-Карло - численный метод, основанный на воспроизведении большого числа реализаций случайного процесса, специально построенного по условиям задачи. В настоящее время этот метод применяется при исследовании функционирования сложных систем, к которым относятся разнообразные производственные и информационные системы, автоматизированные системы управления, многопроцессорные вычислительные системы, некоторые биологические, экономические системы.

При решении подобных задач ранее, без применения ЭВМ, источником случайных чисел служили различные эксперименты: бросание монеты или кубика, верчение рулетки и т.п. С именем города в княжестве Монако, известного своими игорными домами, связано происхождение названия метода.

3. Алгоритм вычисления площади фигуры методом Монте-Карло

Рассмотрим задачу определения площади фигуры, например, представленной на рис.1. Фигура может быть любой, но обязательно должны быть известны:

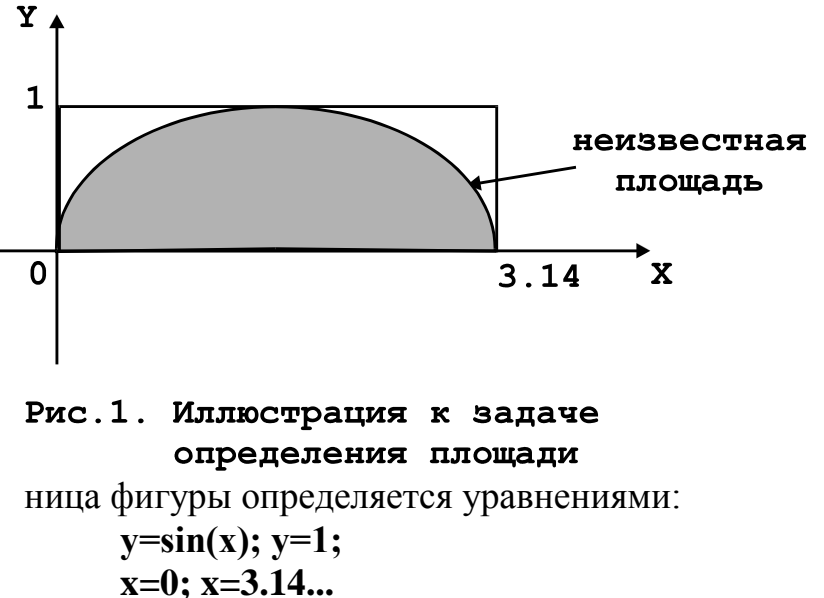

а) границы фигуры в виде аналитического выражения или совокупности таких выражений И логических условий;

б) площадь в виде прямоугольника, часть которой занимает исследуемая фигура.

В нашем примере гра-

Неизвестная пока нам площадь этой фигуры составляет часть прямоугольника площадью  $S = 1 x 3.14 = 3.14 = PI$ .

Алгоритм решения задачи.

1) Генерируем случайное число  $x_1$  в диапазоне от 0 до PI, а также случайное число у<sub>1</sub> в диапазоне от 0 до 1. Получаем случайную точку внутри прямоугольника с координатами (х<sub>1</sub>, у<sub>1</sub>). Эта точка может попасть в исследуемую фигуру, а может и не попасть.

2) Проверка принадлежности точки (х1, у1) к исследуемой фигуре. Если попадания нет, т.е.  $y_1 > \sin(x_1)$ , то переходим к п.1 и снова генерируем случайную точку с координатами (х2, у2).

Если попадание есть, т.е.  $y_1 \le \sin(x_1)$ , то необходимо зафиксировать, запомнить это попадание и снова перейти к п.1. В итоге мы должны считать число попаланий.

Примечание: попадание точки точно на границу фигуры  $y_1 = \sin (x_1)$  можно отнести как к одному, так и к другому исходу - это воля экспериментатора и автора программы.

3) Пункт 1 следует повторить достаточно большое число раз, от этого, в конечном итоге, зависит точность вычислений. Для данной задачи число повторов  $N=1000 - 3000$ .

4) После проведения N повторов имеем несложную пропорцию: общее число опытов соответствует всей площади прямоугольника, равной PI, а число попаданий P будет соответствовать неизвестной площади S исследуемой фигуры. Отсюда:

 $S = (P * PI) / N$ .

Укрупненная блок-схема алгоритма приведена на рис. 2.

3. Генерация случайных чисел на Паскале

1) Генерация случайных вещественных чисел (тип REAL) в диапазоне от 0 до 1 осуществляется с помощью функции RANDPOM:

## $x :=$ **RANDOM**; (1)

Если необходимо генерировать случайные числа в другом диапазоне, то необходимо преобразовать выражение (1) с помощью операций смещения и масштабирования. Например, для того, чтобы получить случайное число в диапазоне от 10 до 12, необходимо использовать выражение:

 $x := 10 + 2 * RANDOM; (2)$ 

2) Для генерации целых (тип INTEGER) случайных чисел в диапазоне от 0 до N используется функция с аргументом:

## $x :=$ RANDOM( $N$ );

3) Для смены базы генерации случайных чисел (чтобы при каждом новом прогоне программы числа были другие) используется процедура RANDOMIZE. Обращение к этой процедуре идет до обращения к функциям RANDOM, напри-Mep:

VAR .......; begin RANDOMIZE; ....

for  $i := 1$  to 1000 do begin  $x :=$  RANDOM;  $y :=$  RANDOM; ...

**end; ....... end.**

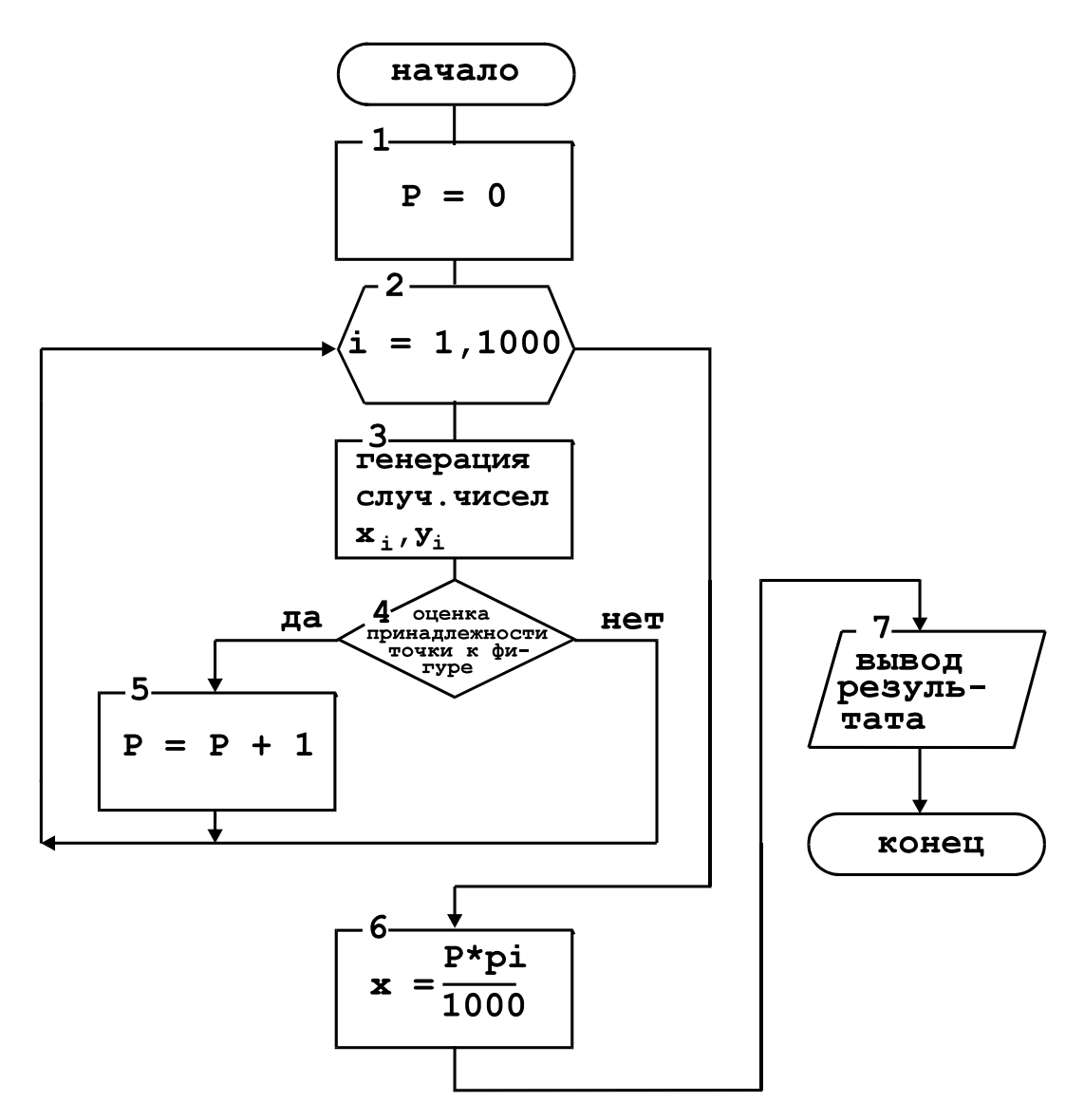

Рис. 2. Блок-схема алгоритма

4. Программа работы

1) Составить и отладить программу определения площади фигуры методом Монте-Карло в соответствии с индивидуальным заданием.

2) Представить алгоритм решения задачи, детально показав операции определения принадлежности случайной точки к исследуемой фигуре.

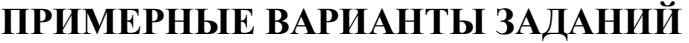

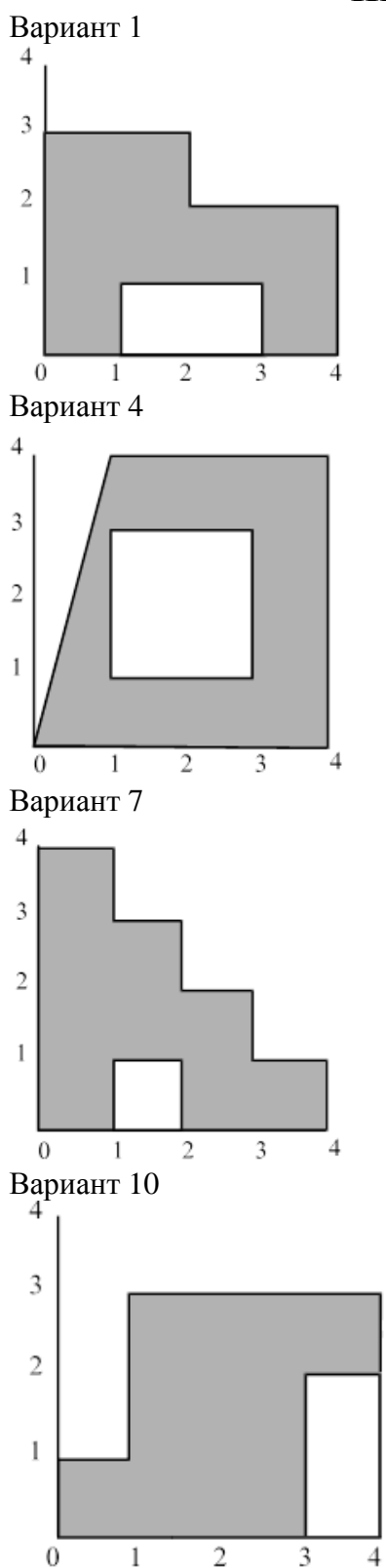

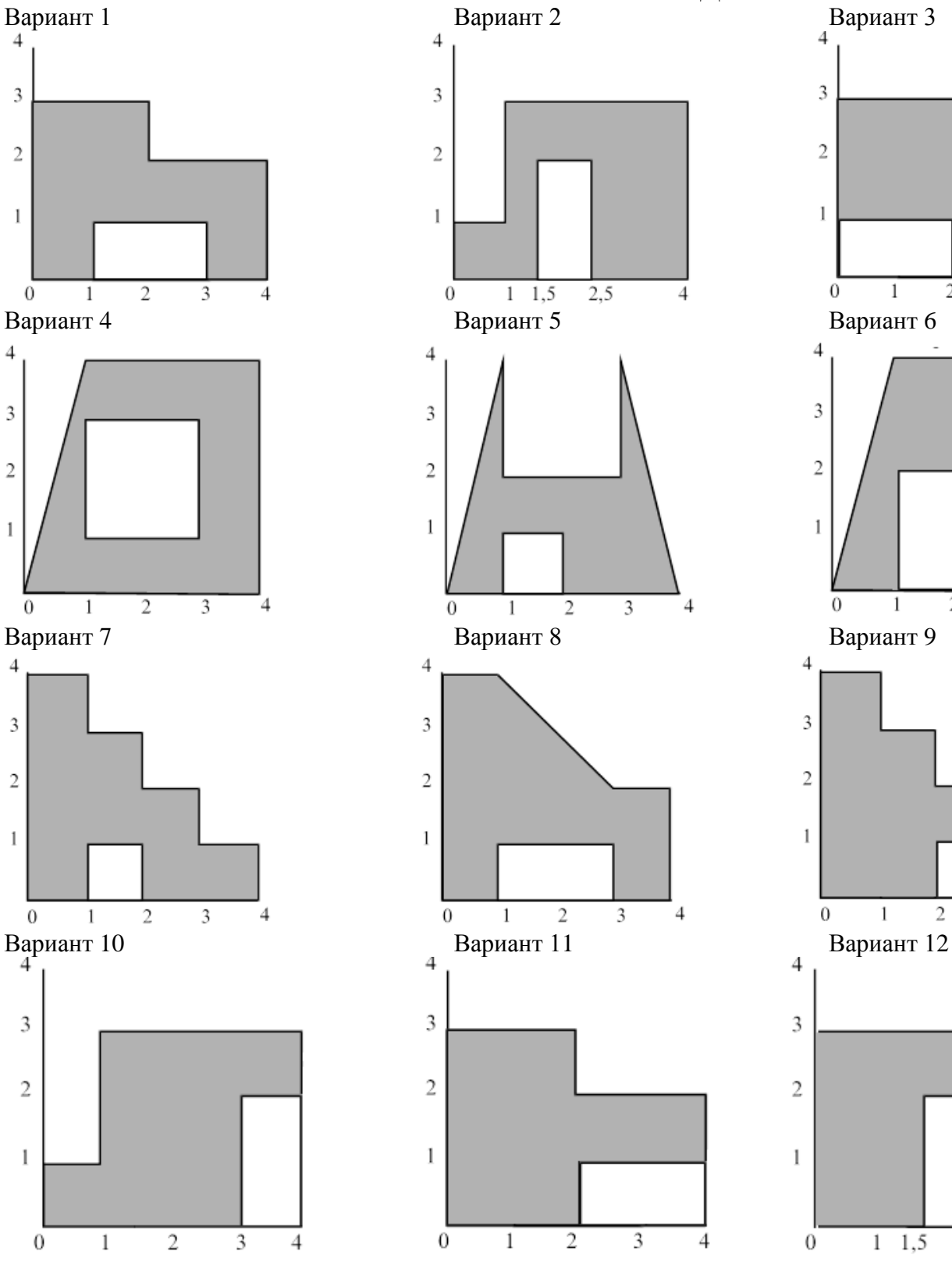

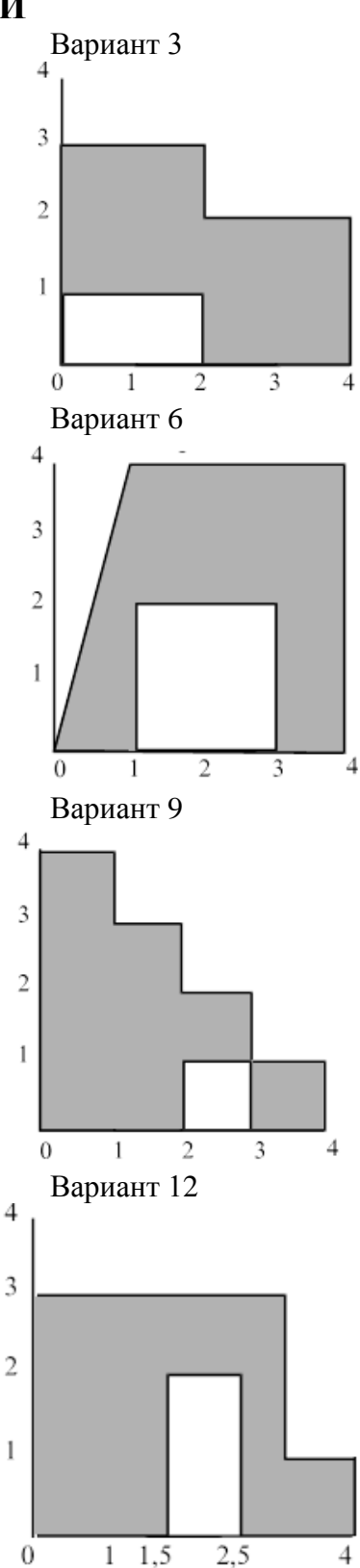

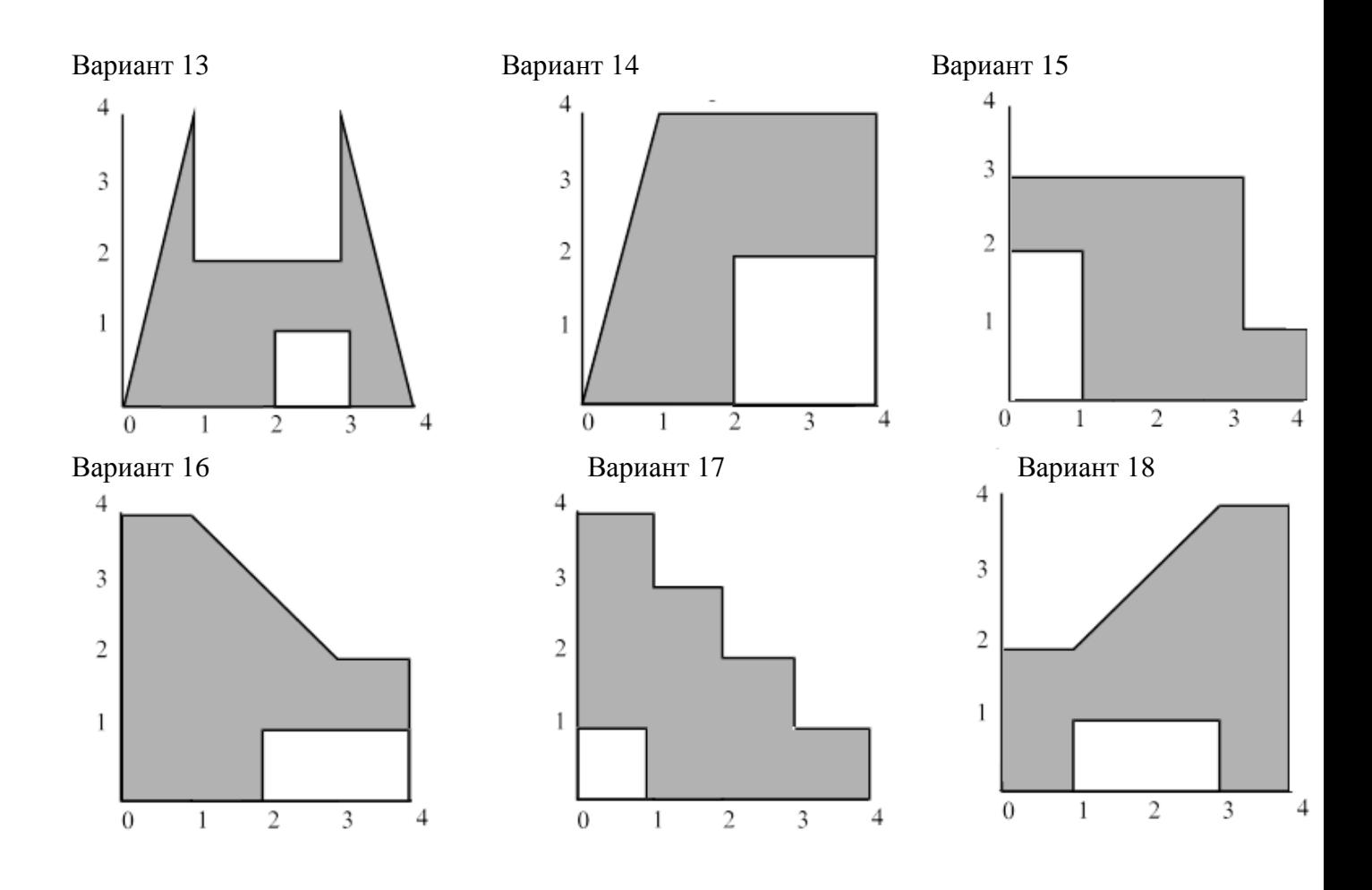